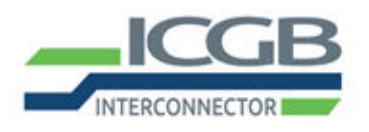

ICGB AD<br>13, Veslets Str., 1000 Sofia, Bulgaria<br>tel.: +359 (2) 9263 862; www.icgb.eu

Natural Gas<br>Interconnector<br>Greece - Bulgaria

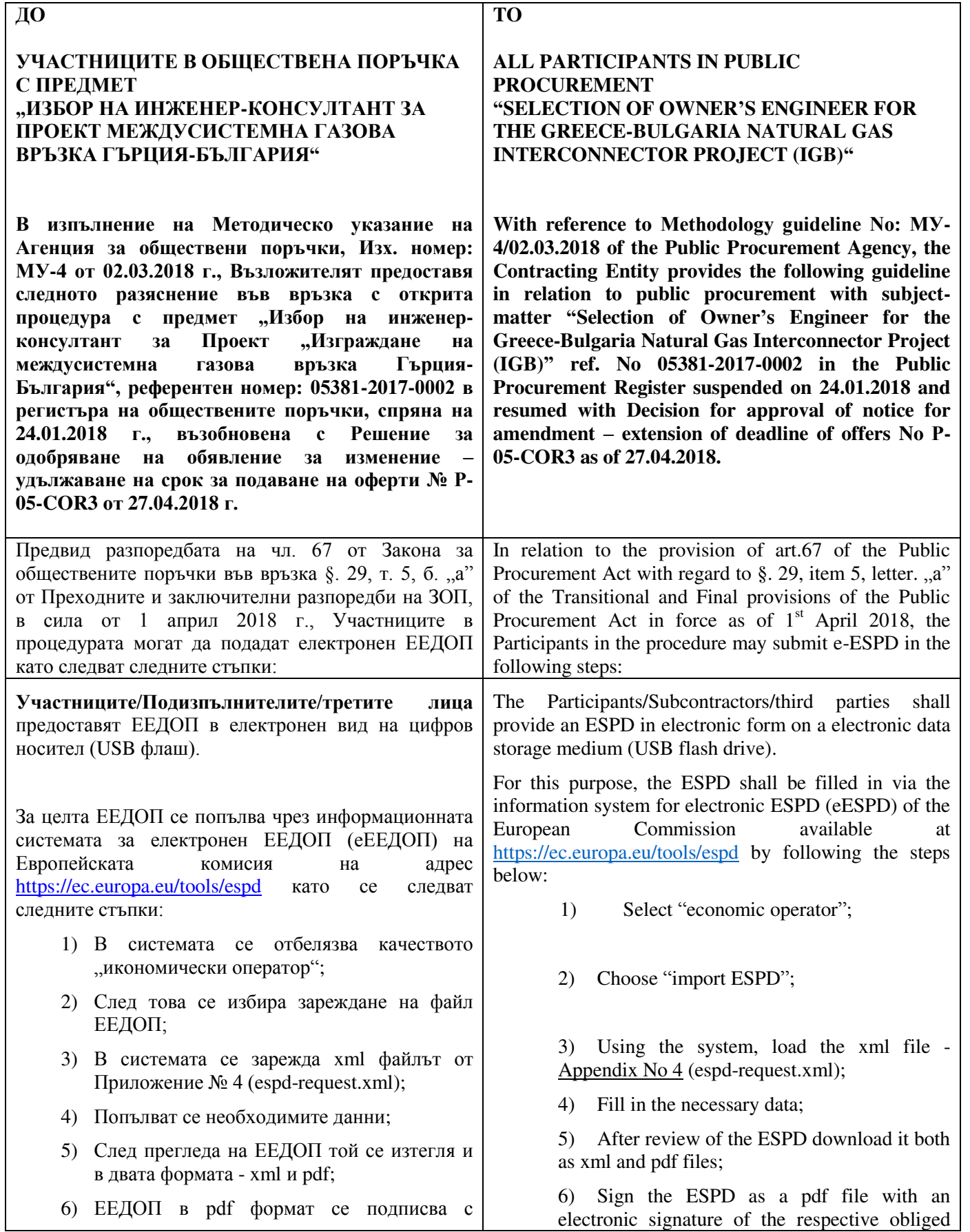

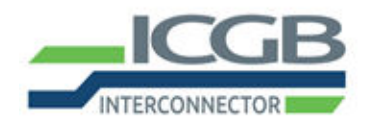

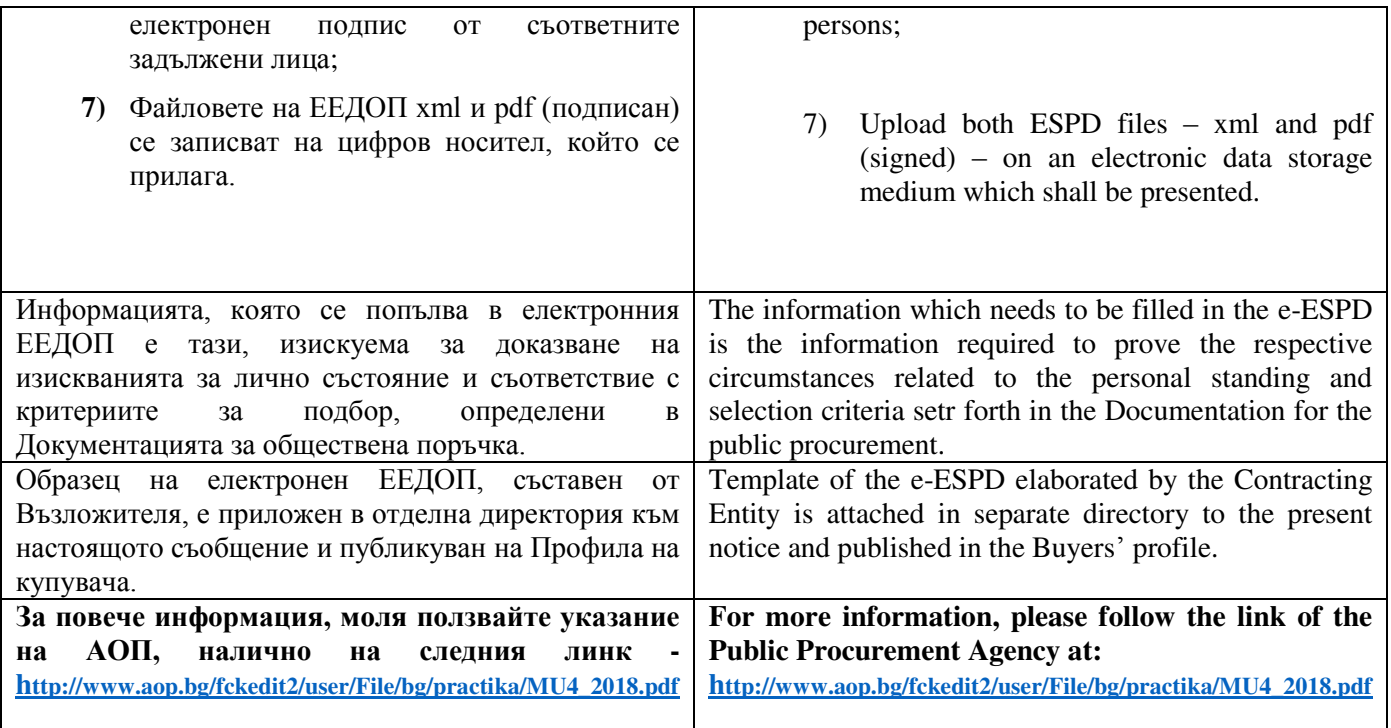